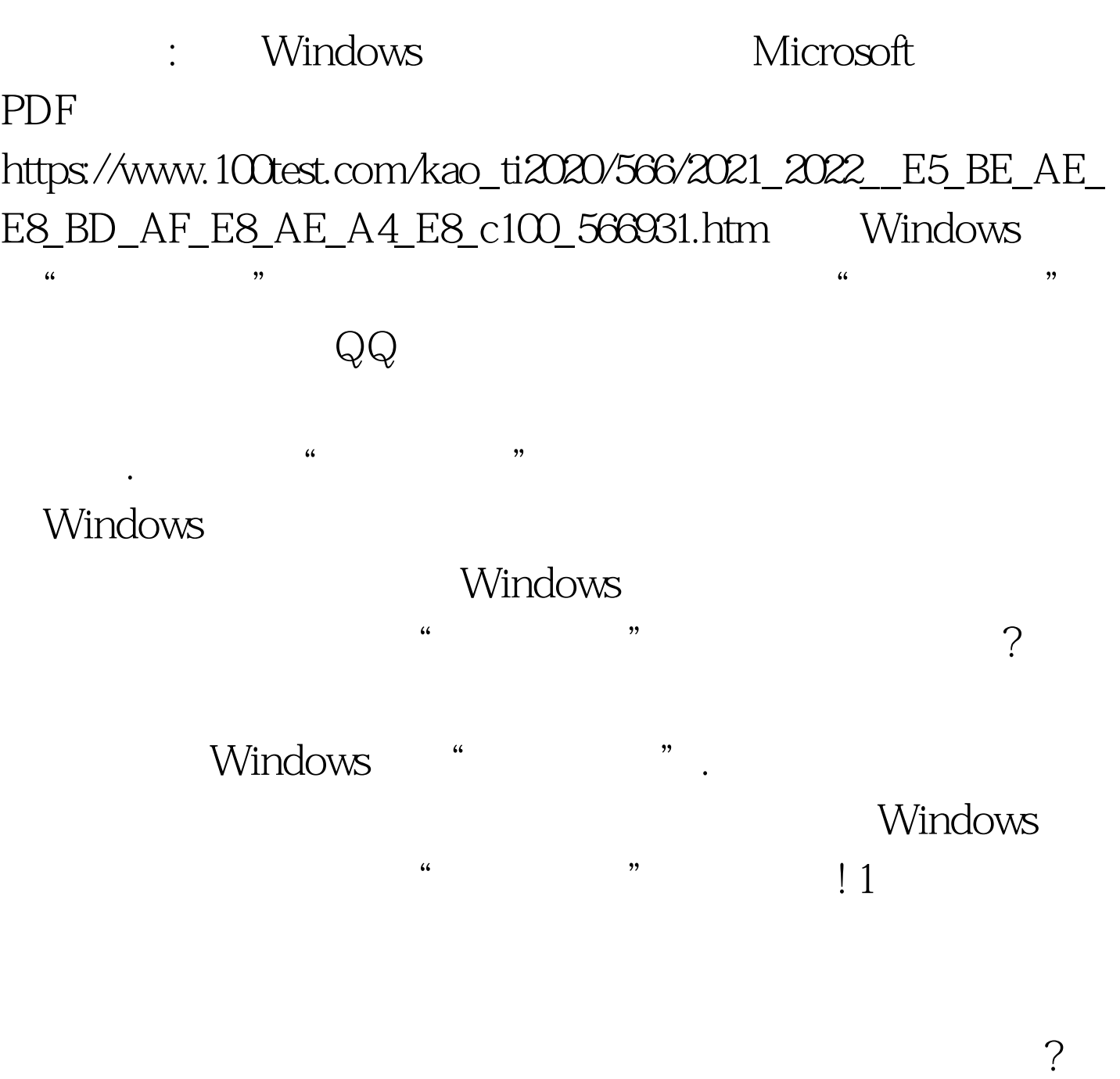

 $\frac{1}{2}$  and  $\frac{1}{2}$  and  $\frac{1}{2}$  a

 $\mathcal{C}$  , we are the set of the set of the set of the set of the set of the set of the set of the set of the set of

Windows

"Ctrl Alt Del"

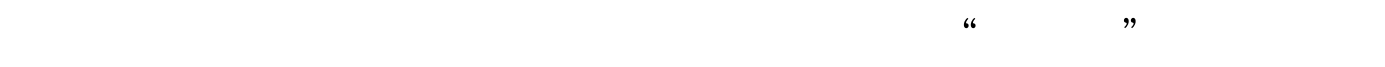

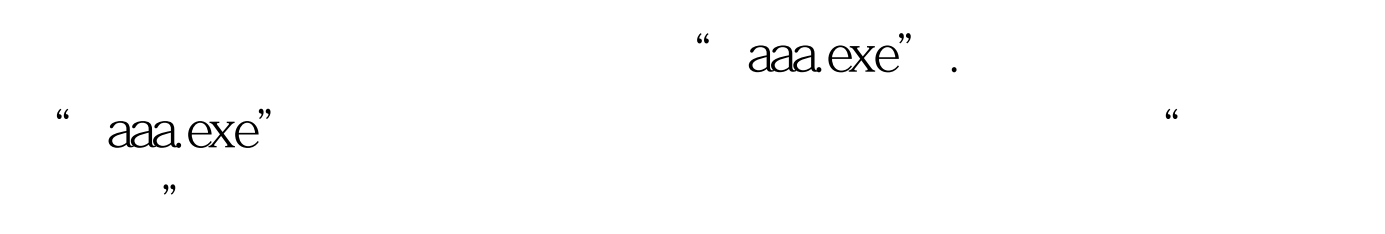

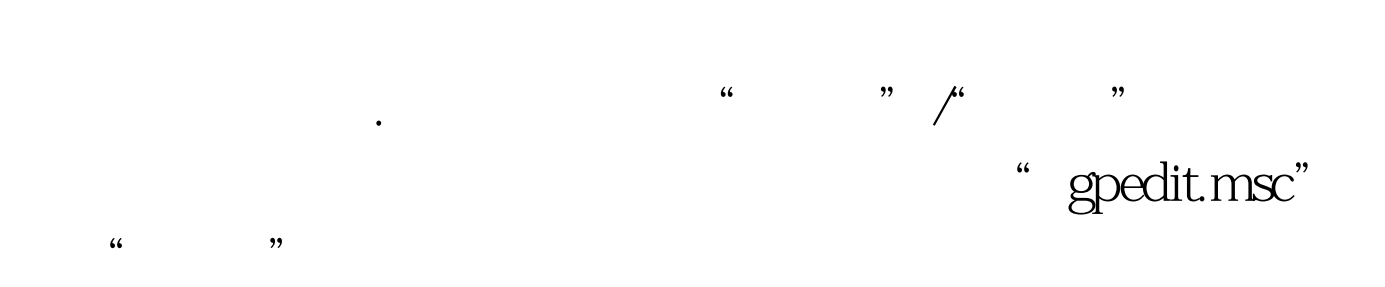

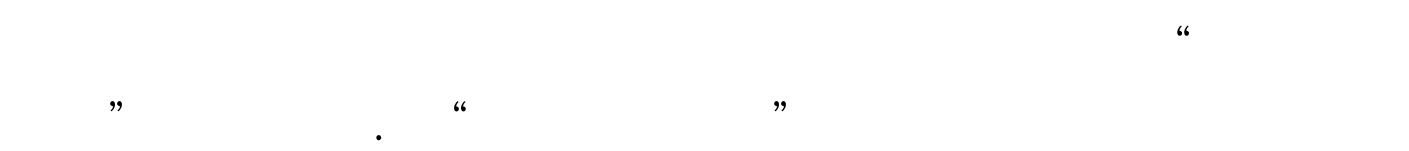

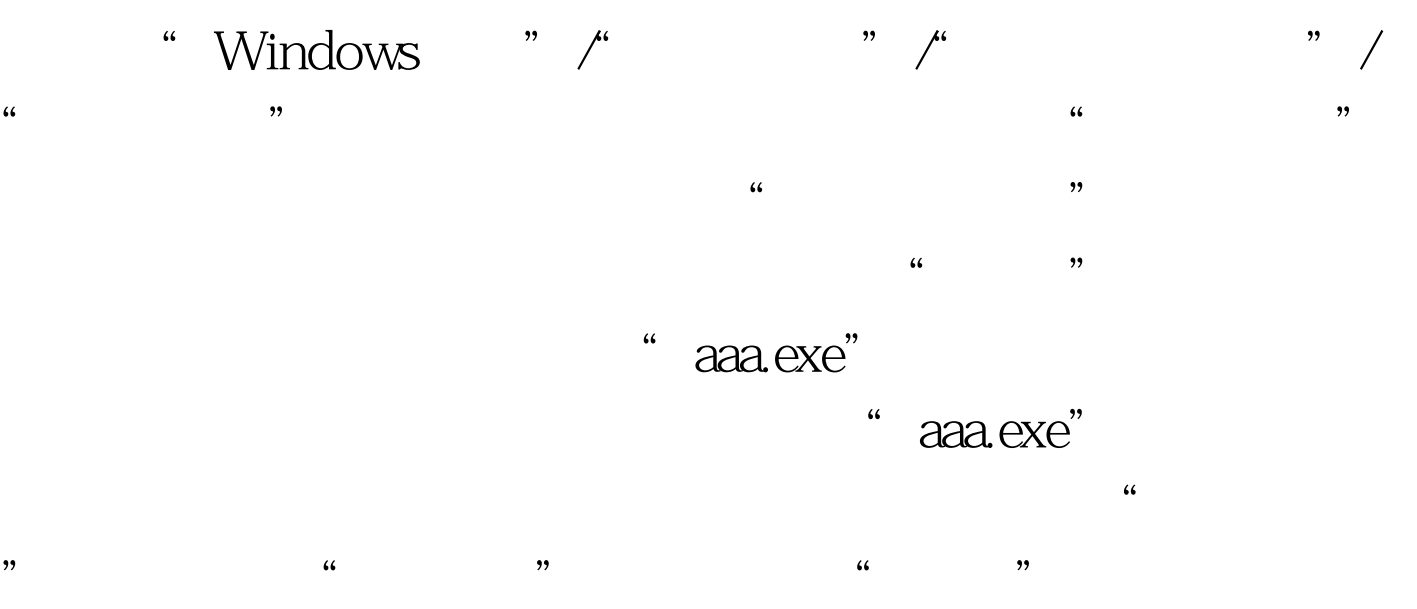

" Windows "

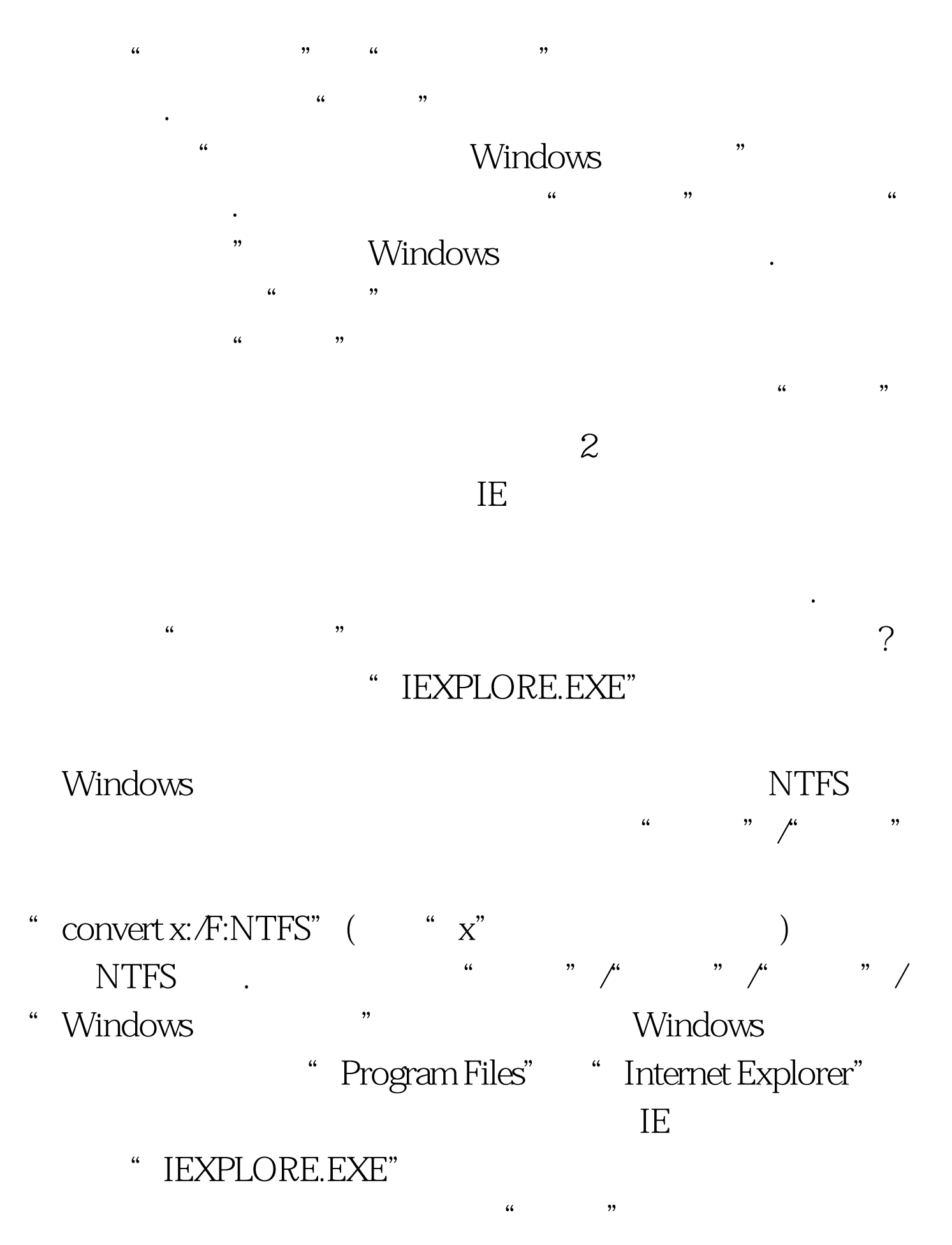

" IEXPLORE.EXE"

 $\epsilon$  $\mathcal{D}$  $\rm I\bar{E}$ 

 $\frac{1}{2}$  , and  $\frac{1}{2}$  , and  $\frac{1}{2}$  , and  $\frac{1}{2}$  , and  $\frac{1}{2}$  , and  $\frac{1}{2}$  , and  $\frac{1}{2}$  , and  $\frac{1}{2}$  , and  $\frac{1}{2}$  , and  $\frac{1}{2}$  , and  $\frac{1}{2}$  , and  $\frac{1}{2}$  , and  $\frac{1}{2}$  , and  $\frac{1}{2}$  , a

 $\mathbb{R}$  $\mathrm{I\!E}$ 

, and the contract of the contract of the contract of the contract of the contract of the contract of the contract of the contract of the contract of the contract of the contract of the contract of the contract of the con

 $\textrm{IE}$  , which is the set of the set of the set of the set of the set of the set of the set of the set of the set of the set of the set of the set of the set of the set of the set of the set of the set of the set of the , we have the set  $\mathrm{I\!E}$  and  $\mathrm{I\!E}$  and  $\mathrm{I\!E}$  and  $\mathrm{I\!E}$  and  $\mathrm{I\!E}$ 

关闭安全提示窗口了.为了让该安全提示日后不再频繁出现,

### " Internet "

# Windows IE

## Windows Vista

 $\epsilon$  $\mathrm{IE}$  $\frac{1}{2}$  , and the set of the set of the set of the set of the set of the set of the set of the set of the set of the set of the set of the set of the set of the set of the set of the set of the set of the set of the set

 $\sim$  64  $\sim$  $\frac{1}{2}$ ,  $\frac{1}{2}$ ,

 $\text{IE}$  , and  $\text{IE}$  , and  $\text{IE}$  , and  $\text{IE}$  , and  $\text{IE}$  , and  $\text{IE}$  , and  $\text{IE}$  $\epsilon$  , and the contract of the contract of the contract of the contract of the contract of the contract of the contract of the contract of the contract of the contract of the contract of the contract of the contract of th  $\rm IE$  , and the  $\rm ``S$ 

 $\frac{1}{2}$  . The contract of the contract of the contract of the contract of the contract of the contract of the contract of the contract of the contract of the contract of the contract of the contract of the contract of t

![](_page_4_Figure_0.jpeg)

" " windows Vista

 $\epsilon$ 

地策略"/"安全选项"项目,在对应"安全选项"项目的右  $\alpha$  $\frac{1}{\sqrt{1-\frac{1}{\sqrt{1-\frac{1$  $\frac{1}{2}$  and  $\frac{1}{2}$   $\frac{1}{2}$   $\frac{1}{2$ 

Windows Vista  $\kappa$ 

100Test

### www.100test.com